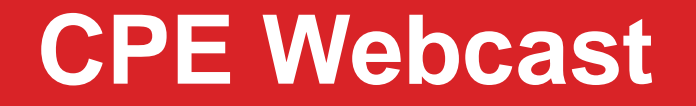

# **Encrypting PDF Files in Email Attachments: Reduce Risk, Automation & Compliance**

**Presented by:**

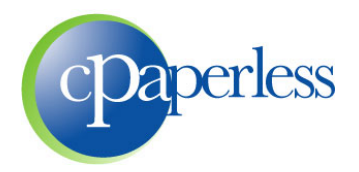

**Sponsored by:**

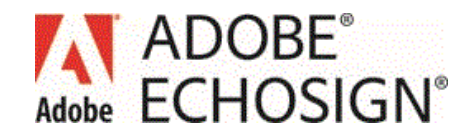

# **Administrative Items**

- **100 – 120 Minutes (Education, Demo, Q&A)**
- **Participants are muted. Please ask questions through the GoToWebinar Control Panel**
- **10% Discount to all attendees through 7/31/2013**

**Eligible to Receive 2 CPE Credits**

- Register at **www.cpaacademy.org**
- **Logged in for 100 minutes**
- **Answer 6 of 8 polling questions**
- **•** CPE Certificate will be issued in  $2 3$  days
- **F** iPad viewers beware

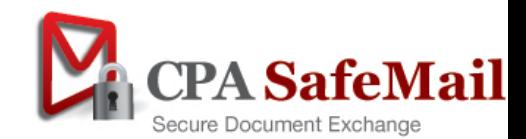

# **cPaperless, LLC**

 **Paperless tools for the tax & accounting industry** 

 **Products**

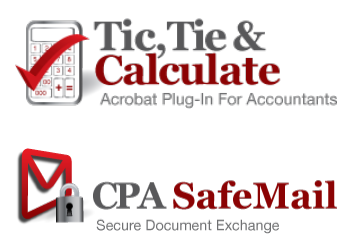

Adobe Acrobat Plug-In

Next Generation Client Portal & File Sharing

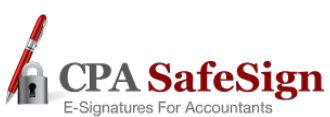

E-Signatures for Accountants (First to Market)

# **2,500+ Customers and 20,000+ Accountants**

#### **▶ Steve Dusablon**

President & CEO (800) 716-2558 x 110 Steve.Dusablon@cPaperless.com

# **Webcast Agenda**

# **How to manually Encrypt PDF files**

- Live example
- Time consuming
- How much is it costing your firm?

#### **Compliance**

- Breach of Privacy Laws & Security
- Options for secure file exchange & encrypted email
- The power of Adobe Acrobat (PDF) encryption and how it works

### **Reduce Risk**

- Password strippers & password crackers
- Best practices

# **Automation**

• CPA SafeMail demonstration

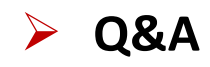

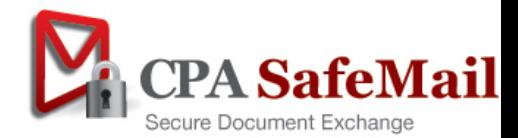

# **Manually Encrypting PDF Files**

- **Most firms are manually encrypting PDF files**
- **Is this being done by partners, staff, admin or everyone?**
- **Do you know how time consuming, cumbersome and error prone it is?**

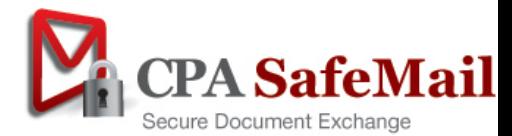

# **How Long Does It Take To Do It**

# **Example of how most people do it**

# **With automation it takes less than 10 seconds**

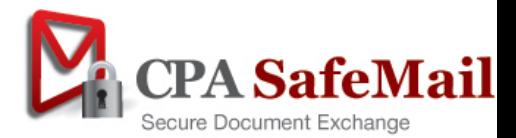

# **Manually Encrypting PDF Files**

#### **What does this cost your firm every year?**

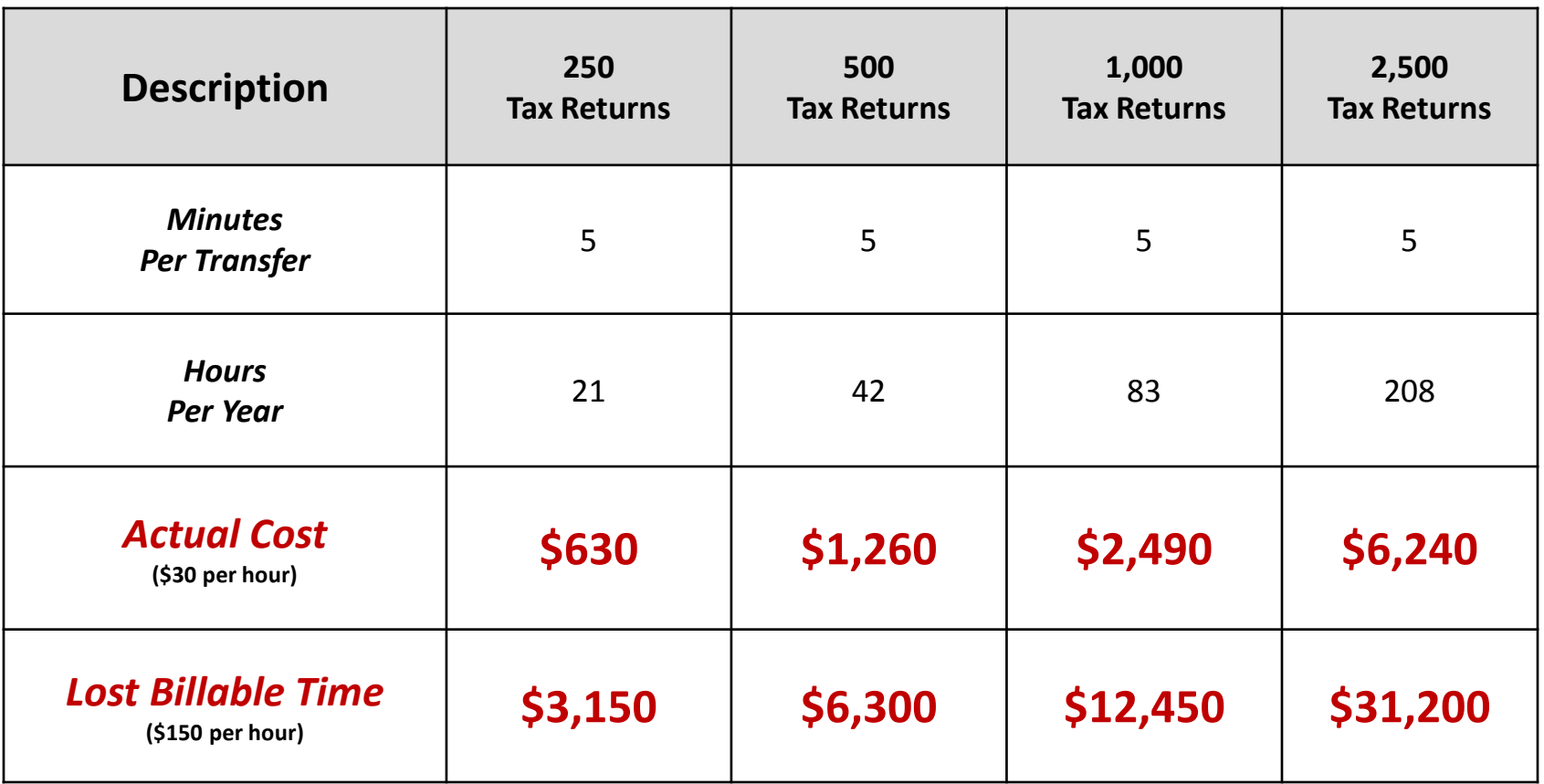

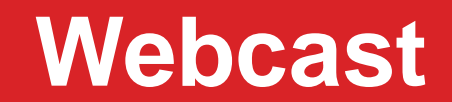

# **Compliance**

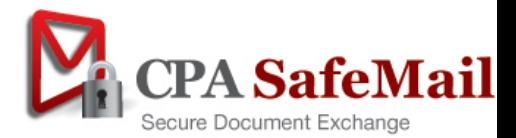

# **Breach of Privacy Laws**

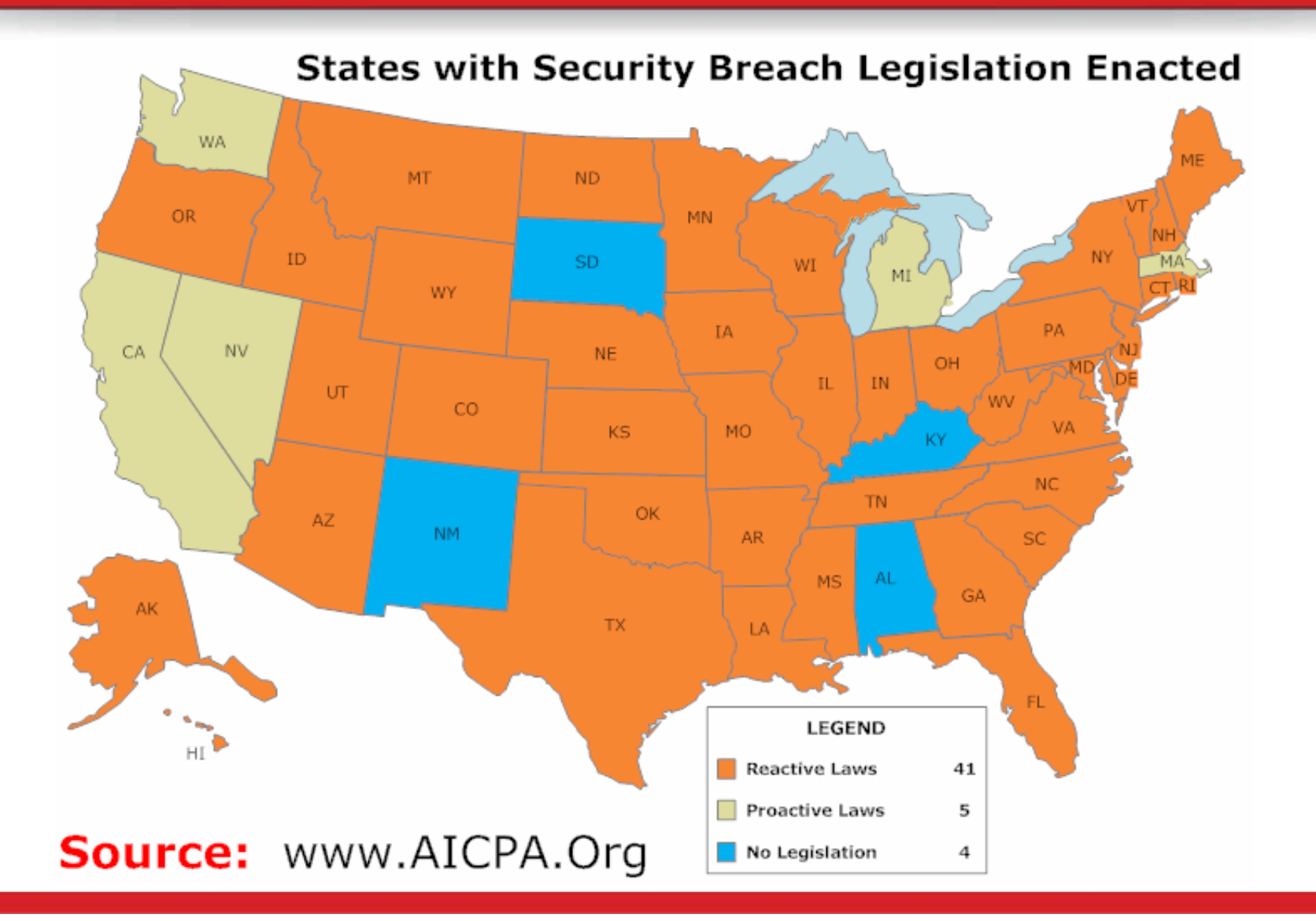

# **Breach of Privacy Laws**

# **Tax & accounting firms handle confidential information**

- Your firm has exposure!
- As world becomes more paper conscious, electronic transfer requests will increase
- This will magnify your exposure in the future

# **What should you do?**

- **State Laws**
- Federal Laws
- AICPA guidelines
- Fiduciary obligation to your clients and your firm
- Consider issue specific to the tax & accounting industry
	- o For 70% of your clients, you only send confidential information once a year
	- o *Clients will forget their passwords* Will discuss in later slides
	- o Ensure your file transfer solution has 1) options and 2) minimizes password issues

#### **What you choose to do**

- Education on laws, encryption and security
- Evaluating the right encryption and file transfer solution for your firm

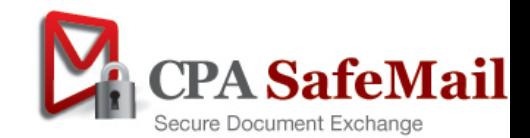

# **Security Dilemma**

- **Secure file exchange is not easy**
- **Numerous encryption types, levels & methods of application**
- **As security increases, ease of use decreases** 
	- Buy the best encryption & security, but none of your clients will use it
- **Clients will forget their passwords** 
	- For 70% of your clients you only send them information once a year

**What's my password?**

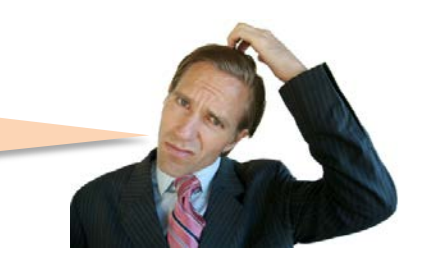

#### **Important Take Away**

- You can't control all the client variables (sophistication, OS, firewalls, etc.)
- No solution is perfect, none will provide 100% adoption

# **Options for Secure File Exchange**

### **Client Portals**

- Files uploaded to a server, email with link sent to client
- *Password authentication*

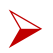

#### **Broad based solutions**

- Files uploaded to a server, email with link sent to client
- *Password authentication*

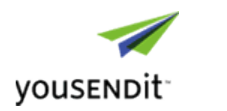

· LeapFILE

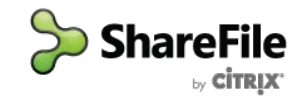

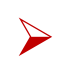

# **Fact: Less than 35% of your clients will adopt these systems**

- Webcast: Why Client Portals & File Transfer Solutions Fail
- Please attend this webcast to learn more
- *Password authentication*

# **Encrypted Email**

• Using encrypted email is the only way to get 90% adoption

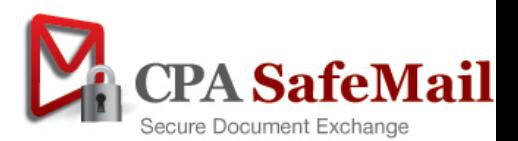

# **Options for Encrypted Email**

#### **Your clients know how to use Email**

### **Server based encrypted Email**

- ZixMail, Smarsh, Ziptr
- Email text body and attachments go to a web server instead of email
- Client receives an email notification to login and read message / download files
- *Password authentication*

# **Outlook security certificates**

- *No passwords*
- Requires Outlook, purchase certificates and public key transfer
- Expensive & impossible to deploy in the tax & accounting industry

### **Still no answer. This isn't easy!**

### **Encrypted PDF files in Email attachments**

- Very effective if done properly, achieving 90% adoption
- Focus of today's webcast

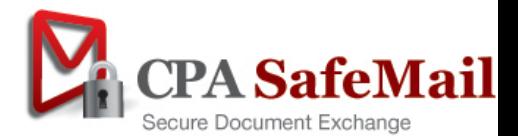

# **The Power of PDF Encryption**

# **Encryption**

- Anyone can manually apply with Acrobat Standard or Professional, or Acrobat alternatives
- Encrypts all document contents with RC4 or AES password based encryption
- 40-bit, 128-bit or 256-bit encryption available
- Application is time consuming, cumbersome & error prone (can be automated)

#### **Files sent through regular email as attachments**

#### **Decryption**

- Client only needs Adobe Acrobat Reader (FREE Version)
- One of the most widely distributed FREE software applications in the world
- Pre-installed on most computers & devices, and easily downloadable

#### **Your firm can leverage this to your benefit**

- Easy to use clients are familiar with it
- Most people already have the software
- FREE

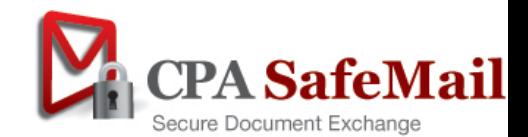

# **Best Practices for Evaluation**

- **Will my clients adopt it?**
- **Is it compliant?**
- **Is it easy to use and efficient for my staff?**
- **Is it affordable?**
- **If the solution does not meet these criteria, you are probably wasting your money!**

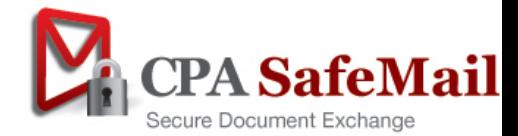

# **The Power of PDF Encryption**

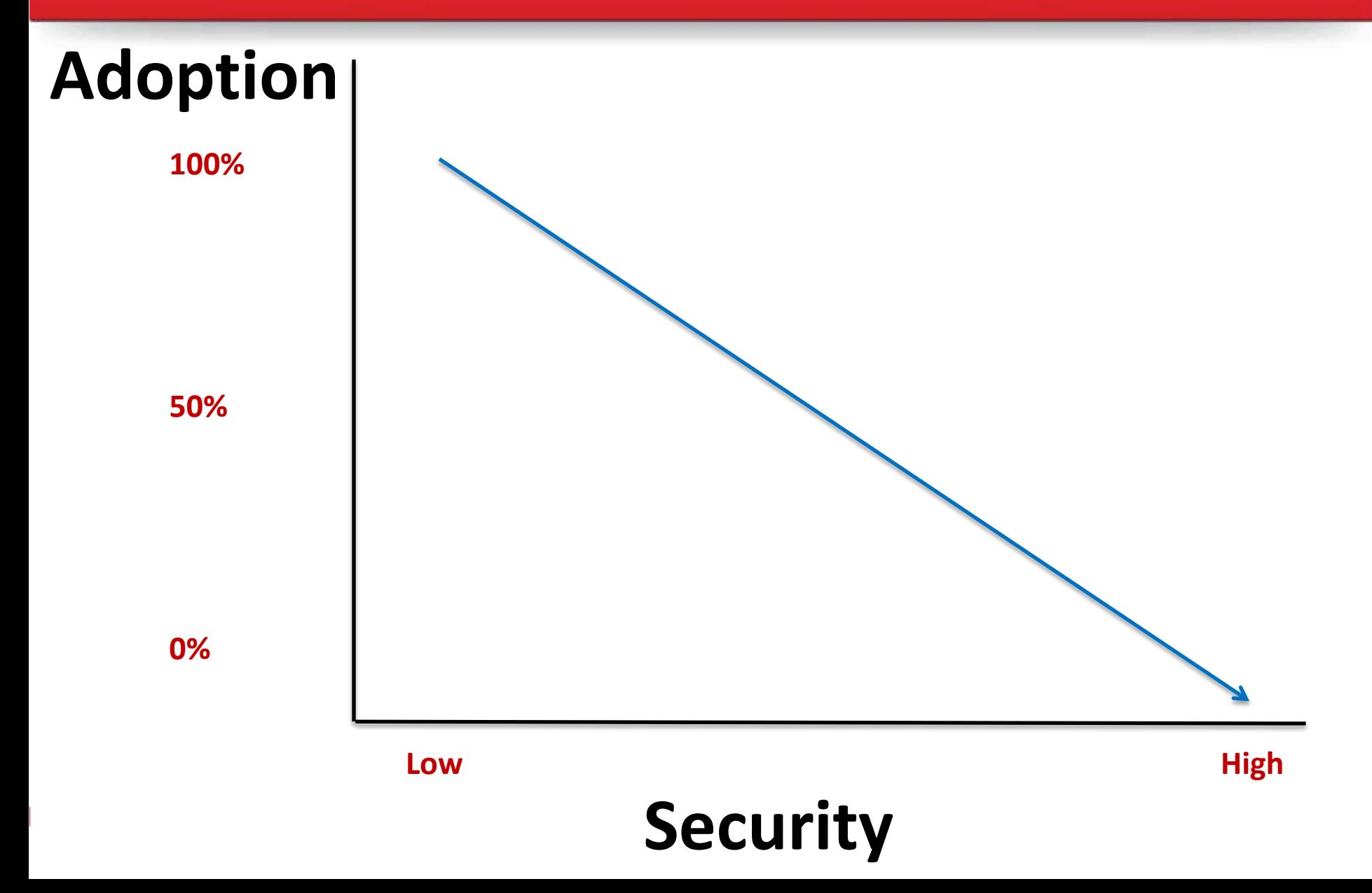

# **The Power of PDF Encryption**

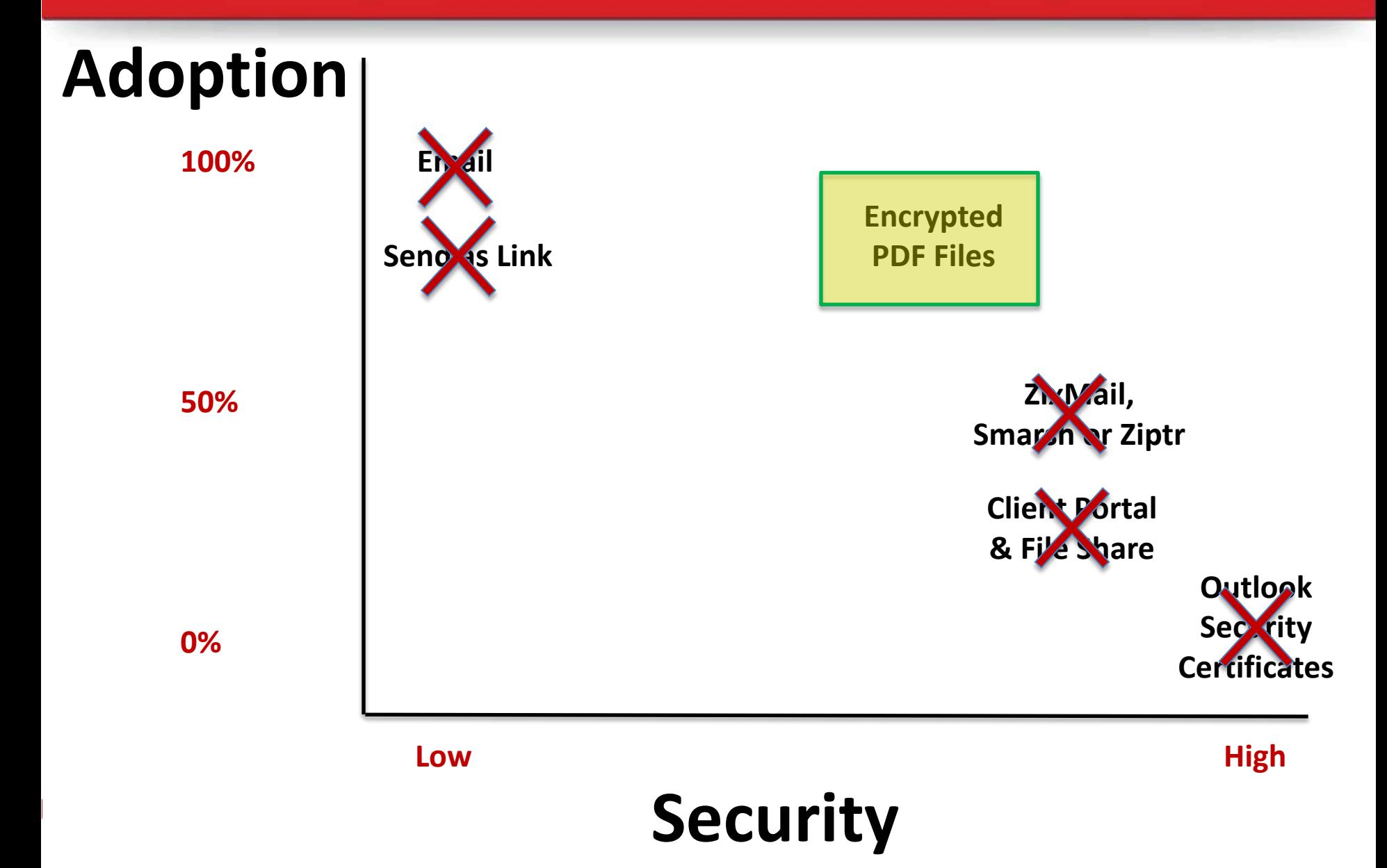

# **Problems With PDF Encryption**

- **No solution is perfect, nor will it obtain 100% adoption**
- **▶ Time consuming**
- **Error prone**
- **Subject to password strippers and crackers**
- **Does not encrypt text body of email, just the attachments**
- **Can't send Excel or Word files in their native format**
- **Clients can't remove passwords**
- **Some MAC users struggle with "Preview" application**

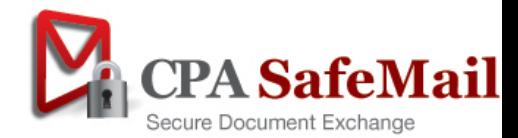

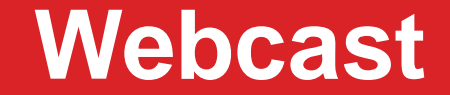

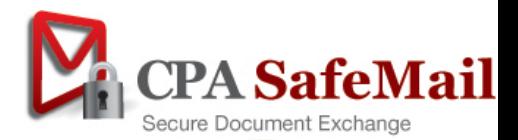

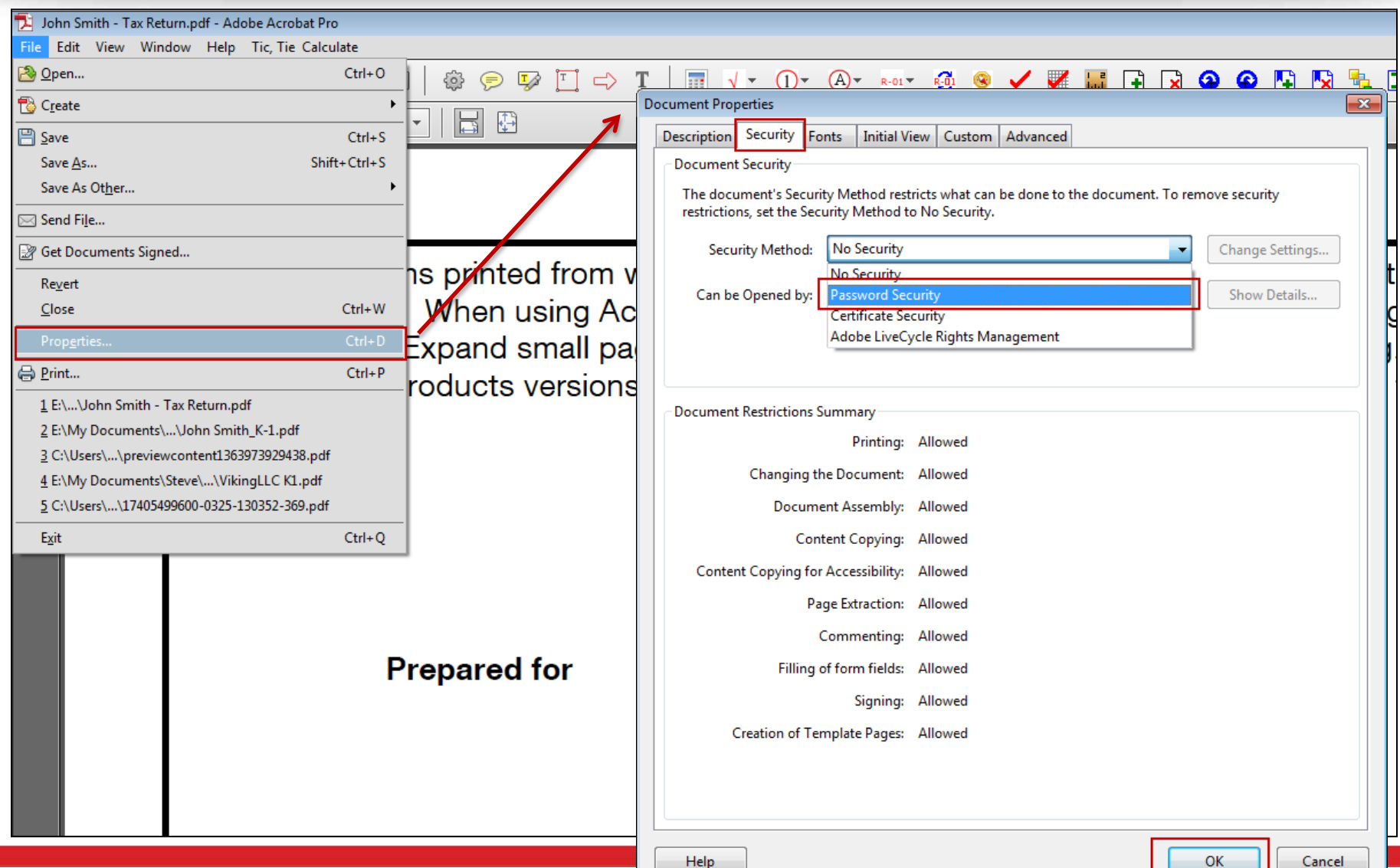

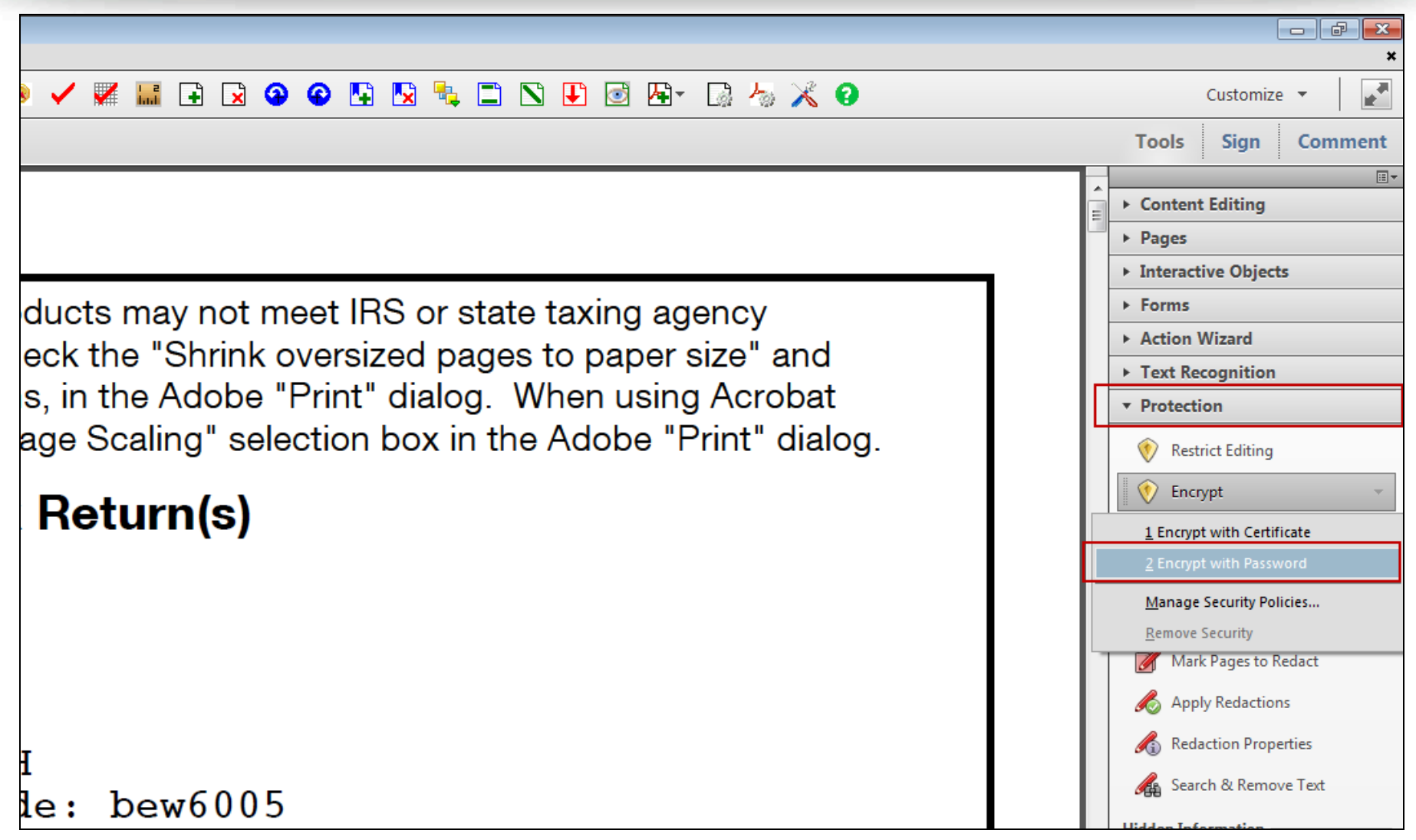

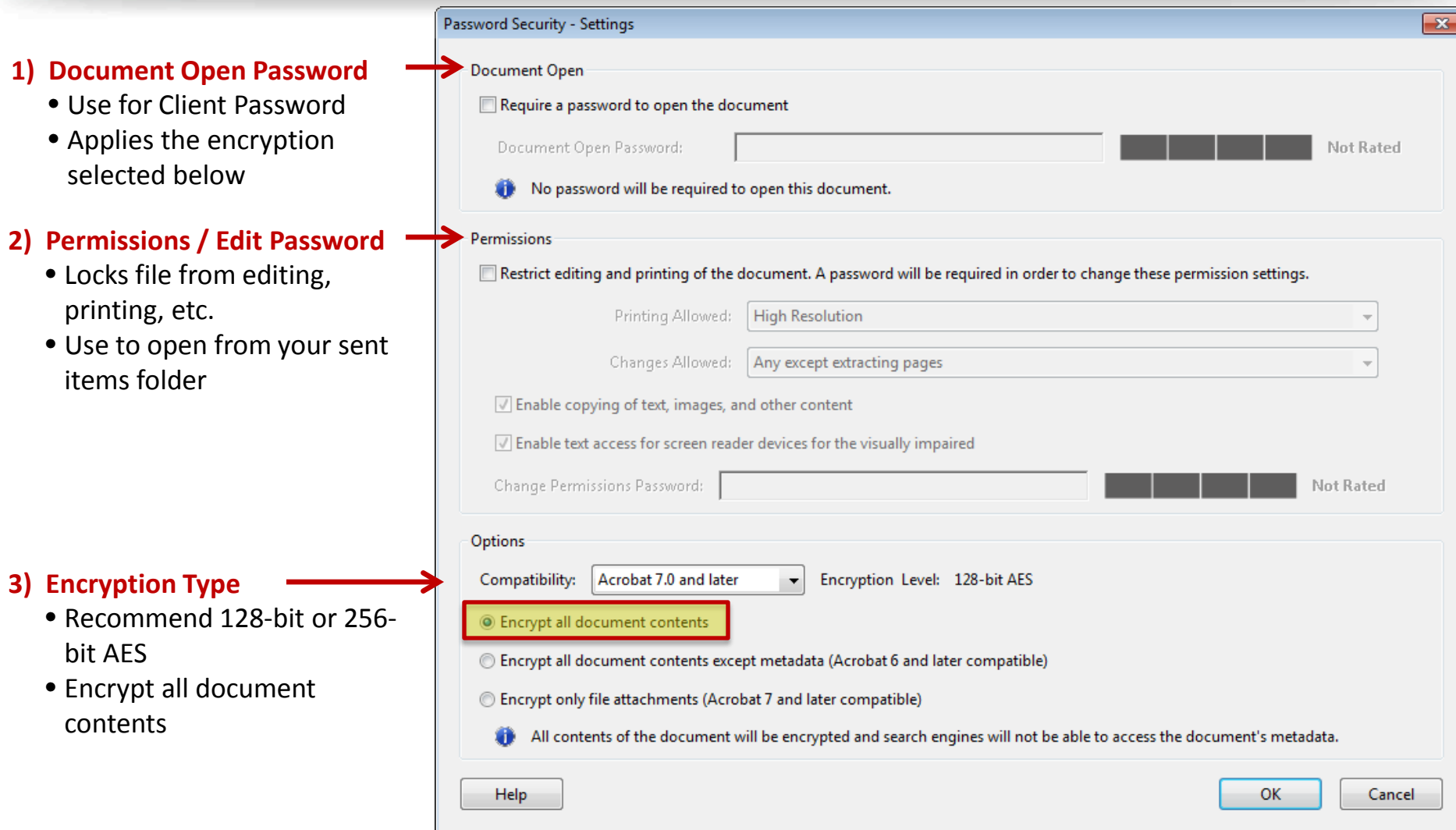

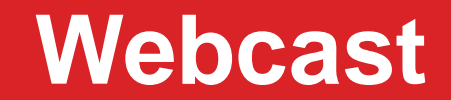

# **Reduce Risk**

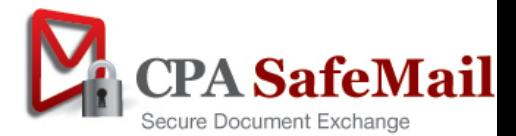

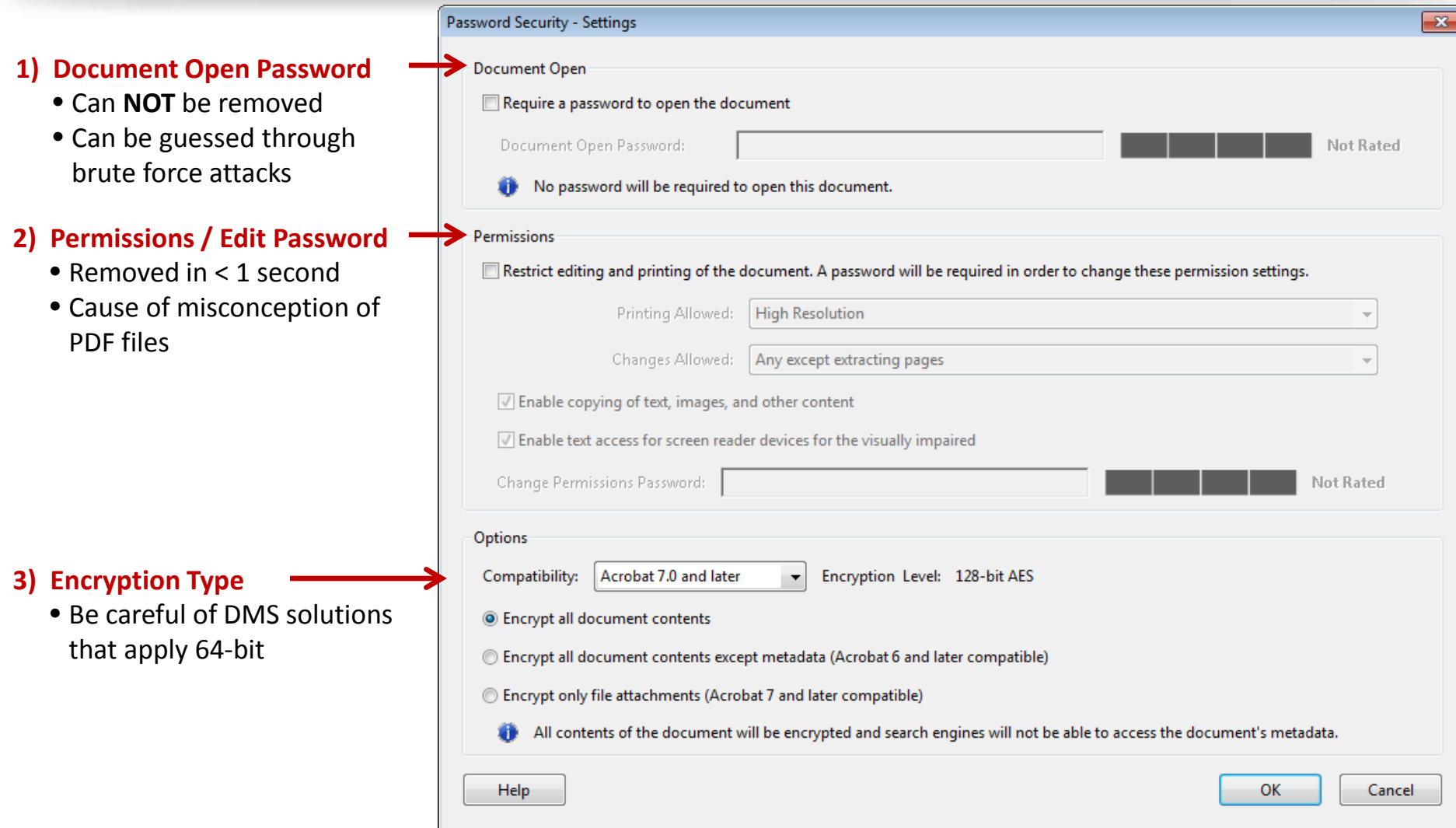

#### **Configured for**

- 8 digits only
- Uppercase, lowercase & numbers
- 218,340,105,584,896 combinations
- 35+ years

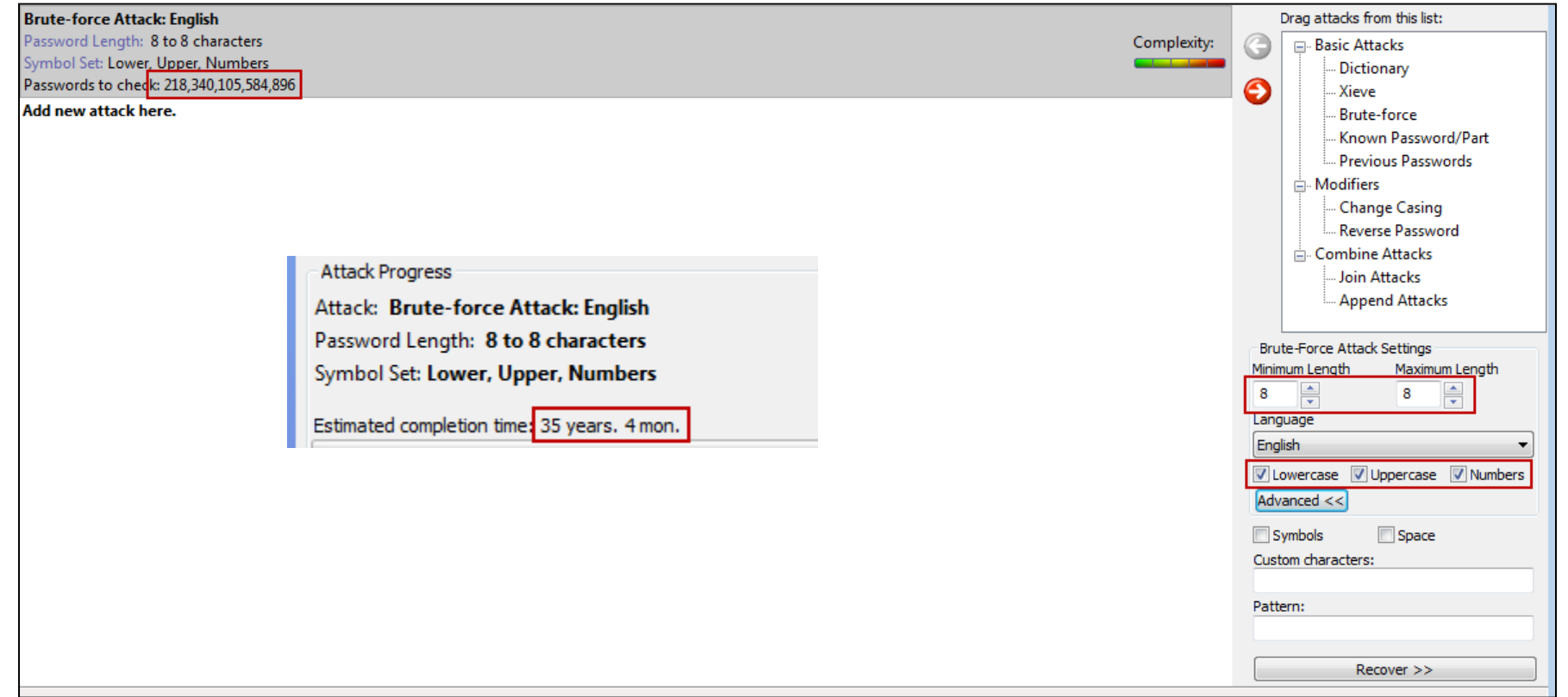

#### **Configured for**

- $\bullet$  8 12 digits
- Uppercase, lowercase, numbers & special characters
- 13,605,133,066,289,930,723 combinations
- 2.5 MM+ years

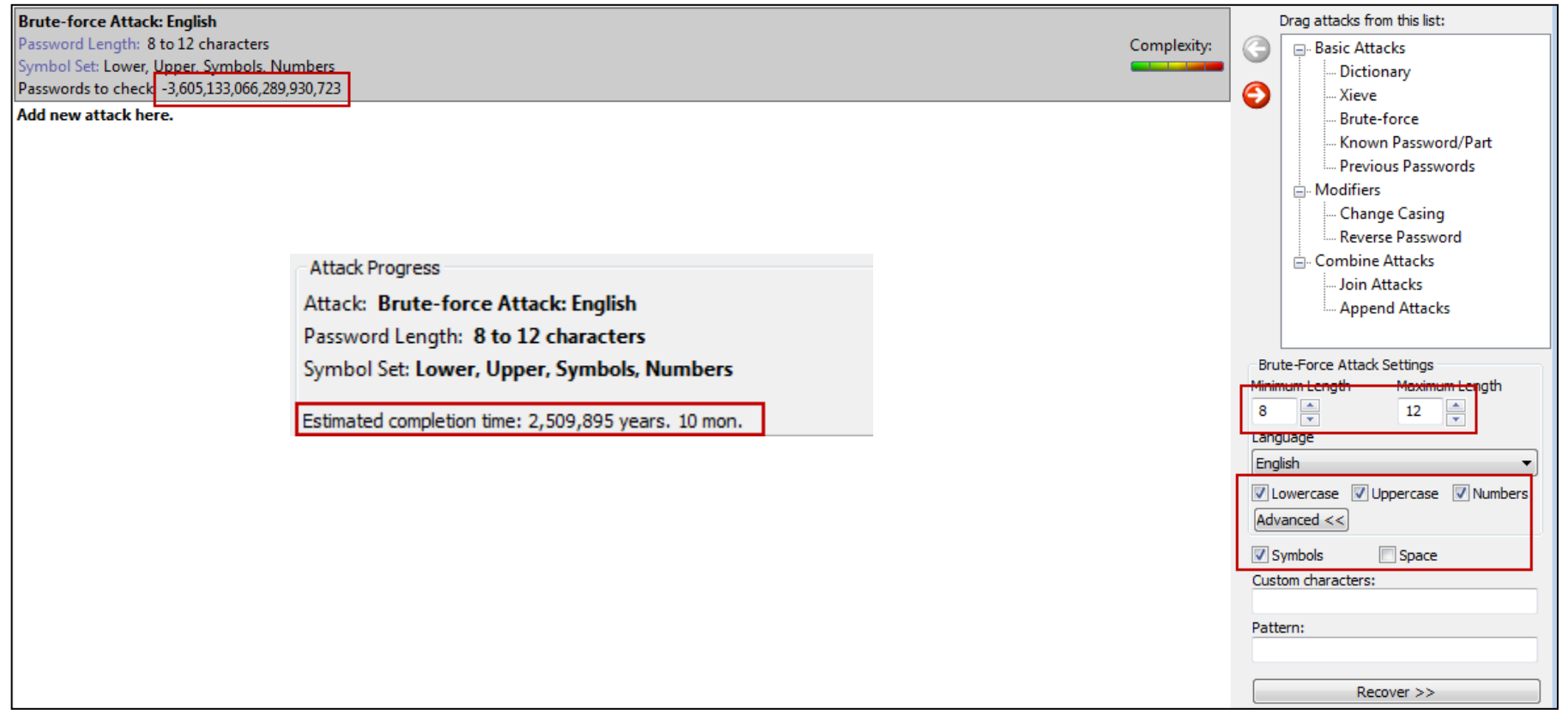

#### **Risks of embedding password hints in email text body**

#### **What Lacerte Does**

Dear STEVE DUSABLON.

Attached is a PDF copy of your Tax Return.

The file is a password protected PDF. The password to open the file is based on the following:

PASSWORD INSTRUCTIONS

The password is made up of:

Last 4 digits of your EIN and 5 digit Billing Zipcode As an example, if you have EIN 12-3456789 with an address in zip code 98765 the resulting password is 678998765

IF YOU DO NOT HAVE A PDF READER

If you do not have a PDF reader, you can download the latest Adobe Reader by clicking on the link below. If clicking does not work, copy/paste the URL into your browser window.

Download the Adobe Reader here: http://get.adobe.com/reader

Sincerely.

#### **Risks of embedding password hints in email text body**

#### **Lacerte Tax**

- Last 4 digits of your EIN and 5 digit Billing Zip code
- 9 digits all numbers
- Provides password hint in email text body

#### **Full SSN or EIN with no spaces or dashes**

• 9 digits all numbers

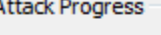

Attack: Brute-force Attack: English Password Length: 9 to 9 characters Symbol Set: Numbers

Estimated completion time: 1 h. 30 min.

#### **DMS and File Cabinet Solutions**

- First 4 of last name followed by last 4 of SSN / EIN
- 8 digits
- First 4 are letters (upper or lower)
- Last 4 are numbers
- Some use 64-bit encryption

#### **Attack Progress**

Attack: Join Attacks (Brute-force, Brute-force) Password Length: 8 to 8 characters

Estimated completion time: 7 h. 20 min.

# **PDF Encryption Best Practices**

#### **Document Open Password**

- Can NOT be removed, but can be guessed
- Use for clients password
- $\bullet$  Use 8 12 characters
- Include combination of uppercase, lowercase, numbers & special characters

#### **Permissions Password**

- IMPORTANT: Only use if Document Open password is also used
- Easily removed
- Use as your backdoor access to files in your Sent folder
- Adhere to strong password requirements

# **Apply 128-bit or 256-bit AES encryption**

• Neither have been broken

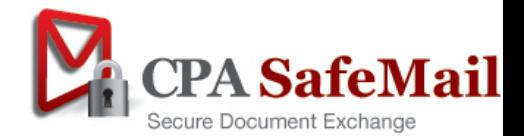

# **PDF Encryption Best Practices**

# **Avoid using password hints in email text body**

• Allows hackers to configure password strippers

### **If using standardized passwords**

- Create standard convention (first 4 last name + last 4 of SSN)
- Communicate with clients before sending files (phone or email)
- You can store in CPA SafeMail password manager for future use
- Resend from Outlook if they forget

#### **Randomly or manually generated & send in secondary email**

- Risk of both being intercepted in transfer is remote
- Risk is that someone has access to your clients email account
- They have bigger issues
- No solution is perfect, nor will it provide for 100% adoption
- Our Opinion: This an acceptable level of risk to your firm

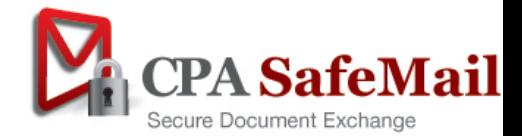

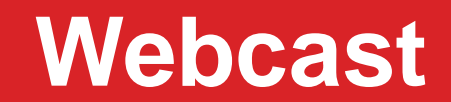

# **Automation**

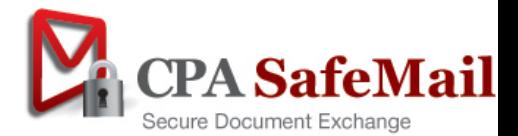

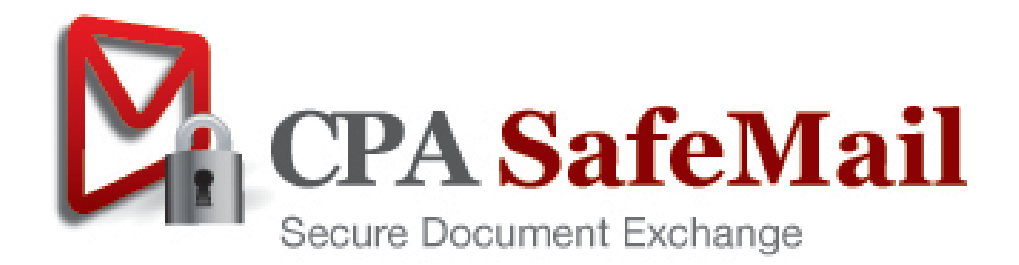

# **CPA SafeMail**

#### **Secure and compliant document exchange solution**

#### **Easy to use for clients and staff**

- Client Portal, Drop Box and encrypted email
- Results in 90% adoption rates

# **Build for the tax & accounting industry**

- Automates workflow
- Automates PDF encryption
- E-Signatures (Engagement Letters, §7216 consent, Form 8879)
	- Join webcast
- No Login required
- *No password authentication*

### **Use as an addition too your existing Portal**

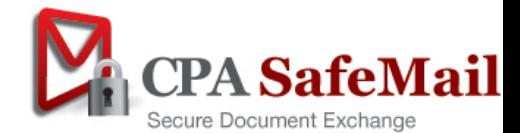

# **CPA SafeMail**

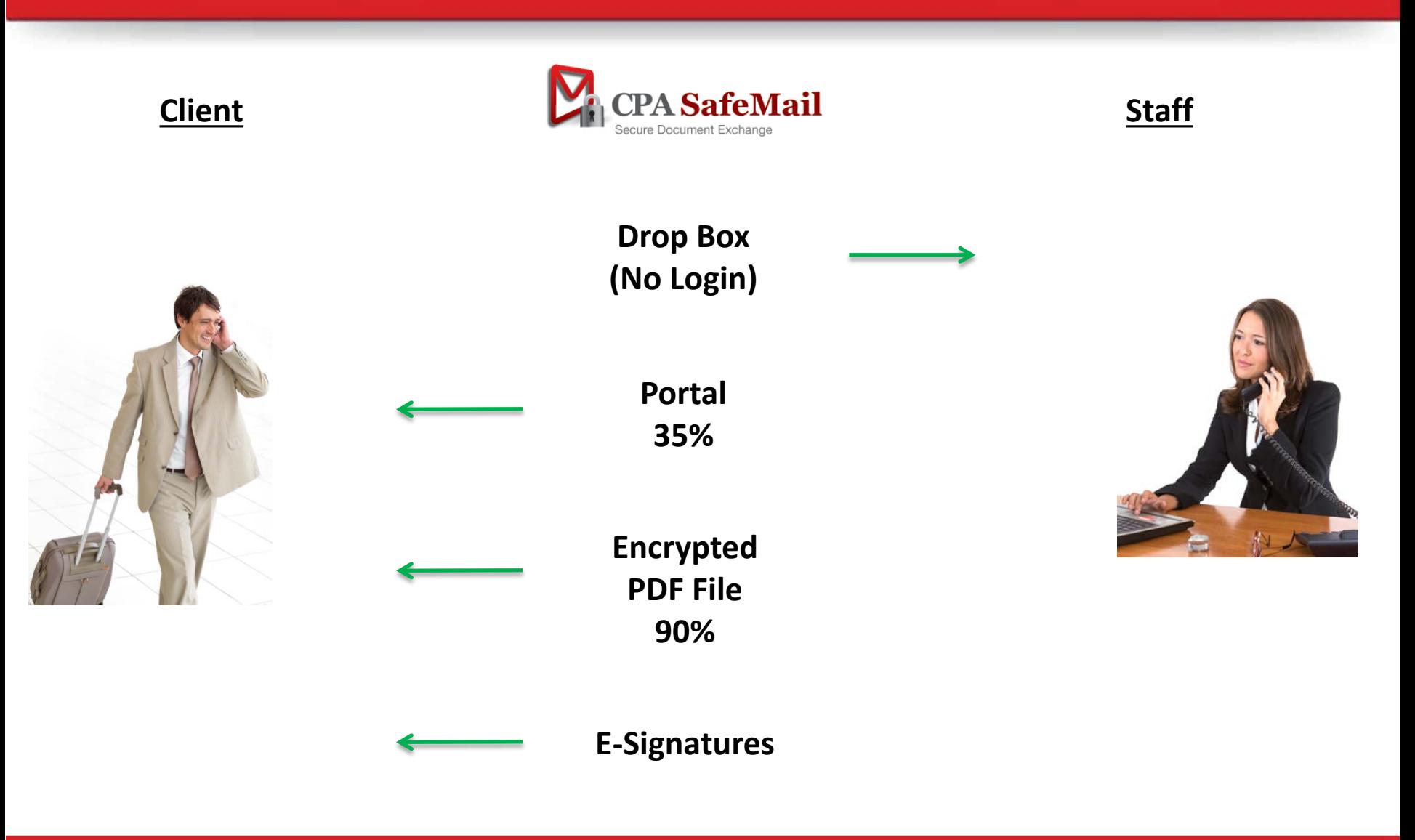

# **PRODUCT DEMONSTRATION**

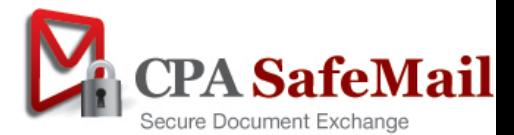

# **Webcast Summary**

#### **Encrypted PDF files in email attachments**

- Great solution for secure file transfer
- Not perfect, time consuming, cumbersome, error prone, and can have risks

# **Compliance**

- Breach of Privacy Laws your firm has exposure
- Client Portals & File Sharing solutions will not meet your needs
- Using Encrypted email is the way to achieve 90% adoption
- Leverage the power of Adobe (PDF) encryption

#### **Reduce Risk**

• Adhere to best practices to mitigate the risk of password strippers / crackers

#### **Automation with CPA SafeMail**

- Complete file transfer solution
- Automates PDF encryption
- Automates workflow processes
- Ensures enforceability of best practices
- Easy to use for staff & clients
- Affordable

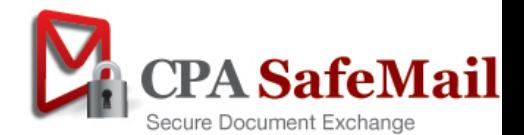

# **System Requirements**

### **Staff**

- Microsoft Outlook 2007 or 2010
- Microsoft Office 2007 or 2010
- Internet Connection
- Adobe Acrobat Reader (Free version)
	- Standard or Professional required to modify a PDF file before sending
- **Requirements** • Citrix or Terminal Server compatible

# **Clients**

- Internet Connection
- Any Email System
- Adobe Acrobat Reader 7.0 or higher (Free version)

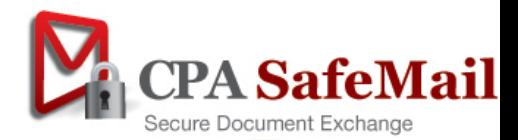

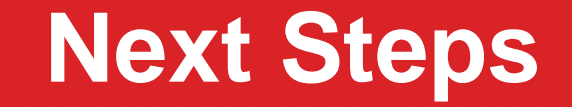

#### **FREE 30 Day Trials**

*Available to all members of your firm!*

#### **Contact Us:**

- Web: [www.cPaperless.com](http://www.cpaperless.com/)
- Email: [sales@cPaperless.com](mailto:sales@cPaperless.com?subject=CPA%20SafeSign%20Inquiry)
- Phone: (800) 716-2558 x 100

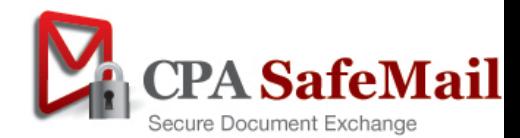

# **Pricing**

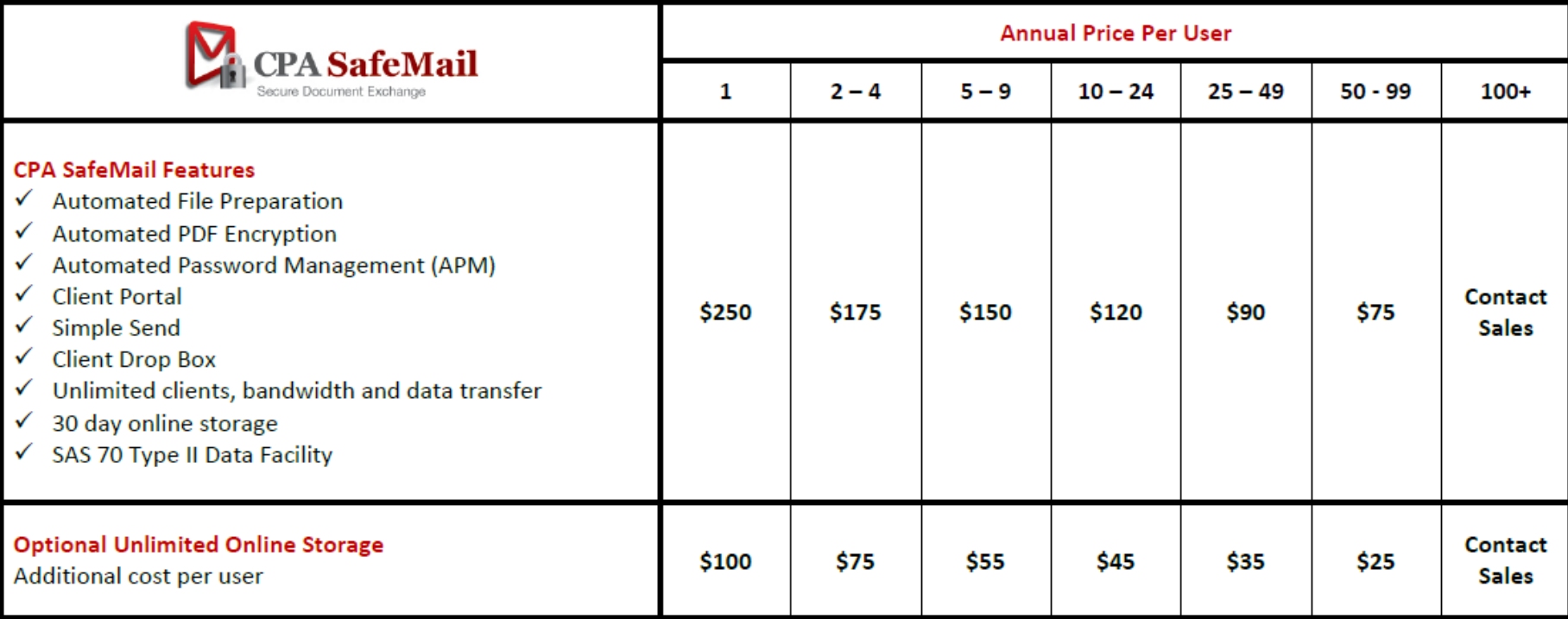

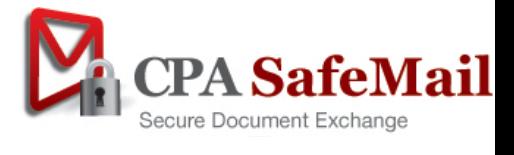

# **Q&A**

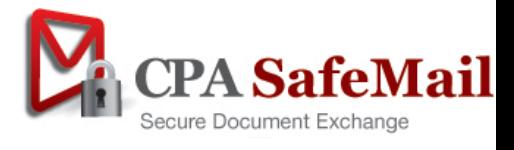